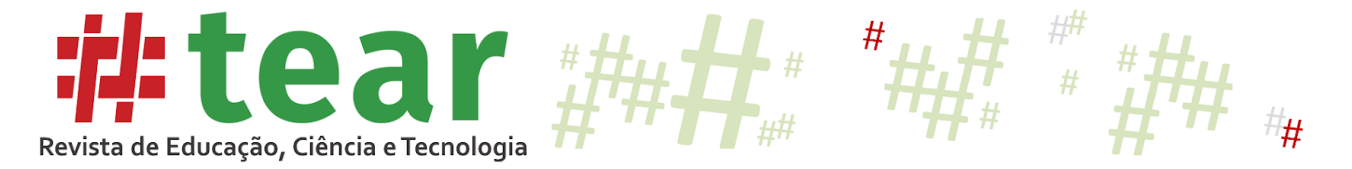

# **INVESTIGAÇÃO DA ATENÇÃO DO ESTUDANTE: O USO DA REALIDADE VIRTUAL NO ENSINO DE COMPUTAÇÃO**

**Student Attention Investigation: The Use of Virtual Reality in Computer Education** 

Andreia Solange Bos\* Michelle Câmara Pizzato<sup>\*\*</sup> Milton Antônio Zaro\*\*\*

**Resumo:** Esta pesquisa explora os resultados de atenção e meditação em estudos teste realizados com leituras de texto e com experimentos em um museu de realidade virtual que emprega diversas tecnologias, como imagens, vídeos, reconstruções 3D etc. São apresentados os critérios de imageabilidade, interatividade, navegabilidade, personalização e comunicação com o *chatterbot*. Os resultados das análises estatísticas do estado de atenção do estudante são investigados e o impacto da realidade virtual analisado. Evidencia-se vantagem no potencial educacional incorporando complexas construções 3D em um Mundo Virtual imersivo. Este artigo contribui para a compreensão dos estímulos de atenção no impacto educacional com realidade virtual. Assim sendo, conclusões têm um impacto mais amplo e podem ser generalizadas para serem relevantes após as investigações concluídas.

**Palavras-chave***:* Realidade virtual. Estados de atenção. Impacto Educacional.

**Abstract:** This research explores the results of attention and meditation in test studies conducted with text readings and experiments in a virtual reality museum that employs various technologies such as images, videos, 3D reconstructions, etc. The criteria for imageability, interactivity, navigability, personalization and communication with chatterbot are presented. The results of the statistical analyzes of the student's state of attention are investigated and the impact of virtual reality analyzed. The educational potential is enhanced by incorporating complex 3D constructions into an immersive Virtual World. This article contributes to the understanding of attention stimuli in the educational impact with virtual reality. Therefore, findings have a broader impact and can be generalized to be relevant after the investigations completed.

**Keywords:** Virtual reality. Attention states. Educational impact.

### **1 Introdução**

Envolver os estudantes na aprendizagem é um princípio básico do ensino de graduação eficaz. Os resultados dos alunos envolvidos incluem experiências de aprendizagem

# Tear: Revista de Educação Ciência e Tecnologia, v.8, n.2, 2019. 1

<sup>\*</sup> Mestra em Computação, Doutoranda em UFRGS, servidora no Instituto Federal de Ciência e Tecnologia do Rio Grande do Sul (IFRS) E-mail: [andreia.bos@gmail.com](mailto:andreia.bos@gmail.com) https://orcid.org/0000-0001-6485-0002

<sup>\*\*</sup> Professora Doutora no Instituto Federal de Educação Ciência e Tecnologia do Rio Grande do Sul (IFRS) Email: michelle.pizzato@poa.ifrs.edu.br https://orcid.org/0000-0002-3394-1179

<sup>\*\*\*</sup> Professor Doutor na Universidade Federal do Rio Grande do Sul (UFRGS) E-mail: zaro@ufrgs.br https://orcid.org/0000-0002-0459-8981

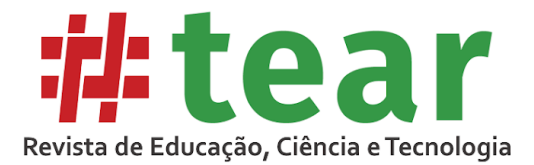

significativas e habilidades aprimoradas em todos os domínios de aprendizagem. Neste estudo, analisamos a influência da atenção de estudantes em diferentes formas de aprendizado ativo sobre o desenvolvimento de habilidades cognitivas, psicomotoras e afetivas. A história da Computação é um assunto importante durante a graduação em computação. O domínio da computação é necessário em testes críticos, seleção competitiva e colocação de estudantes. O acesso à internet nas salas de aula permite o aumento do uso da realidade virtual no ambiente escolar. A realidade virtual é um meio que permite às pessoas simularem o mundo real através de modelos 3D e interagir com avatares inteligentes. A interação é semelhante a um cenário do mundo real e, portanto, os professores podem usar a plataforma para fornecer experiências de aprendizado enriquecedoras para seus estudantes (BOS, 2015, p. 44).

Essa experiência em ambiente 3D também estimula a motivação dos alunos para o assunto (SIDDENS, 1999, p.12). Desde 1990, a Realidade Virtual tem sido usada em ambientes educacionais (SIDDENS, 1999, p.13). Atualmente, plataformas de código aberto, como o Opensimulator (OpenSim), surgiram na academia. O OpenSim é uma plataforma que permite que as pessoas criem e personalizem facilmente ambientes 3D que atendam às necessidades educacionais. Hoje a museologia também evoluiu mudando recentemente o seu foco nas exposições para experiências em 3D aos visitantes virtuais. A museologia vê o museu como uma ferramenta educacional no serviço do desenvolvimento da sociedade, um ambiente de aprendizado e prazeroso aos estudantes. Seguindo a mesma lógica, os museus virtuais oferecem aos visitantes virtuais a liberdade de interagir com um diálogo construtivo (BOS, 2015, p.56).

Os elementos dos Mundos Virtuais incentivam a comunicação e a interação entre os estudantes e o público, provocando a participação e o engajamento e, potencialmente, resultam em forte impacto educacional. O conteúdo interativo em 3D pode fortalecer a motivação dos estudantes, desencadear a criatividade e fornecer novas abordagens que envolvam visitantes com novas experiências no museu interativo. Isto é baseado na noção de aprendizagem como um:

> esforço contínuo, orientado pelo contexto, para dar sentido a uma situação, a fim de sobreviver e prosperar no mundo; um esforço que é melhor visto como interminável explorando o impacto educacional de diversas tecnologias de diálogo entre o indivíduo e seu ambiente físico e sócio-cultural (GAMMON e BURCH, 2008, p.33.).

A aprendizagem é um processo ativo, de construção de novas ideias, conceitos, atitudes e sua própria identidade, com base em seu conhecimento prévio e experiências (HEIN, 1991; HOOPER-GREENHILL, 2004). Esses são geralmente organizados em estruturas cognitivas específicas, que dão significado a novas experiências. A maioria dos recursos disponibilizados no museu interativo incluem banco de dados on-line e inventários de objetos em 3D, além da inclusão de vídeos e imagens em texturas com informações, cumprindo o escopo educacional da computação. Para motivar os estudantes a se envolverem nas atividades, foi pensado nas exposições e galerias com a história da computação, melhorando seu processo de raciocínio e um aumento da capacidade cognitiva de interagir e entender as informações apresentadas (KATZ *et al.* 2015).

O aprendizado em ambientes virtuais de aprendizagem compartilha a motivação dos estudantes (HEIN, 1991 p. 5). O Open Sim é uma plataforma que permite que as pessoas criem e personalizam facilmente ambientes 3D que atendam às suas necessidades. Devido à capacidade de os alunos experimentarem situações semelhantes à vida em um espaço ideal, os ambientes de Realidade Virtual ganharam a atenção dos educadores e são acessíveis a

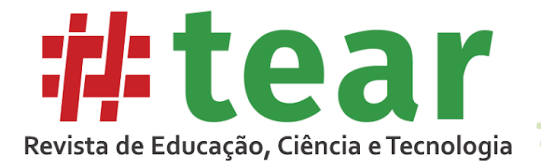

educadores e professores (HUANG *et al*. 2010). Assim relataram os benefícios educacionais de uma simulação de Realidade Virtual.

Pesquisas anteriores demonstraram que o uso da Realidade Virtual fez com que os alunos participassem ativamente do processo de aprendizagem (XU; PARK; BAEK, 2011 p.7). Ainda faltam estudos que forneçam dados sobre o que considerar ao projetar e usar um ambiente de aprendizado baseado em Realidade Virtual pelos professores. O presente estudo explorou como os estudantes podem interagir com as representações de conteúdo em 3D, facilitação virtual e atividades de aprendizagem em uma simulação educacional de Realidade Virtual. O objetivo foi examinar a atenção e a experiência com os recursos, fornecendo assim potenciais de efetividades sobre o que considerar ao integrar o ambiente de ensino a uma educação de qualidade.

O uso de simulações e realidade virtual no ensino e aprendizagem como um substituto para a vida real, a experiência prática está se tornando cada vez mais popular, especialmente com os estudantes de hoje em tecnologia (JACOBSON *et al* 2009, p.6). Computadores modernos funcionam com eletricidade, ela aciona dispositivos e serve como um meio de armazenamento de dados. Mas por várias décadas, cientistas se perguntaram se seria possível usar a luz como meio de dados, triturando fótons em vez de elétrons. Engenheiros têm muitos obstáculos na tentativa de criar tal dispositivo. Em tempos presentes, tem havido um interesse renovado em pesquisar computador baseado na óptica, mas agora é a conservação de energia. Os grandes computadores modernos usados em aplicações pesadas exigem muita eletricidade. Para este estudo, estamos propondo a investigação das frequências e biosinais da atenção do aluno nos experimentos citados.

#### 1.1 Estados de atenção

Os estados de atenção referem-se a um estado de consciência em que os sentidos estão focados exclusivamente e seletivamente sobre os aspectos do meio. Assim sendo, o sistema nervoso central é um estado para responder aos estímulos (PIMENTEL; ALBUQUERQUE, 2013, p.8). Vários estudos foram realizados examinando o efeito da atenção na memória em diferentes perspectivas, dividindo a atenção e a recordação da memória (PIMENTEL; ALBUQUERQUE, 2013, p.8).

No trabalho de Bos *et al*. 2019b, é realizado um estudo sobre os estados de atenção do estudante com o uso de vídeos interativos utilizando um framework aberto como forma de investigar os tipos de atenção, e as mensurações encontradas mostram o estado mais efetivo do aluno. Em MacLeod e Kampe (1996, p.140), ele propôs que o desvio na atenção entre baixa frequência e alta frequência de palavras "poderia ajudar a minimizar o efeito da frequência atrapalhando a elaboração de alta frequência em palavras e por improvisação a codificação de palavras de baixa frequência". Ainda, Mulligan (1998 p.5) examinou o papel da atenção na memória propondo que a atenção dividida afeta as medidas de memória. Howe (1998) cita que os tipos de atenção são atenção seletiva, sustentada, alternada, dividida, automática, controlada, auditiva e visual (HOWE, 1998, p.3).

## *1.1.2 Teorias Educacionais*

As teorias de educação dominantes e as técnicas de aprendizagem baseadas em Realidade Virtual implementam e executam essas teorias. Conforme as informações do livro *Arte da Ciência e Ensino* (2018), o modelo de aprendizagem de David Ausubel é investigado,

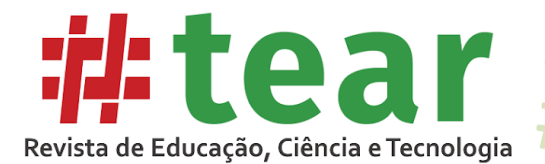

e Eck, R.V. (2006) resume e cita as técnicas de aprendizagem baseadas em jogos. Segundo o conceito de aprendizagem significativa de David Ausubel, os conhecimentos anteriores são identificados como conhecimentos prévios e o estudante necessita de disposição em aprender. Os atributos encontrados foram: a existência do conhecimento prévio que permite a conexão com o novo conhecimento; interação de conhecimentos prévios e novos na estrutura cognitiva; expansão da estrutura cognitiva através da incorporação do conhecimento prévio com o novo.

A existência de novos conhecimentos na estrutura cognitiva do estudante gera sentido e significado no sistema cognitivo e que lhe dá a importância segundo a utilidade para sua vida e no cotidiano. A análise conceitual realizada contribui para o estabelecimento de uma definição mais completa da aprendizagem significativa.

Tais esquemas ou modelos mentais permitem que os indivíduos se adaptem, expliquem e interajam com o mundo ao seu redor. Consequentemente, a eficácia do museu em relação à aprendizagem depende da capacidade de transmitir informações sobre os objetos e seu contexto de forma envolvente, significativa, diversificada e autocontrolada (FALK e DIERKING, 2000, p.19).

Quando os estudantes estão ativamente envolvidos no processo de aprendizagem, três domínios de aprendizagem como pensamento cognitivo / conhecimento psicomotor / afetivo, fazer e sentir são mais influenciados (BLOOM *et al.* 1956, p.8).

A Neuroeducação e o desvendar dos estudos do cérebro na sala de aula podem contribuir para a educação mais justa e menos excludente. Assim, o educador tem a possibilidade de compreender melhor como ensinar, existindo diferentes maneiras de aprender (RELVAS, 2012). As escolas necessitam estar atualizadas com as evidências da neurociência. De acordo com Lent (2001), é necessário integrar as contribuições da pesquisa para compreender o funcionamento do cérebro. A seguir, serão abordadas as tecnologias utilizadas durante o estudo.

## **2 Tecnologias**

2.1 Opensimulator

OpenSim - abreviação de OpenSimulator - é um software livre e de código aberto que permite a qualquer pessoa criar um mundo virtual e rodar em seu próprio computador. O OpenSimulator é um servidor de aplicativos 3D de código aberto multi-plataforma e multiusuário. Ele pode ser usado para criar um ambiente virtual (ou mundo) que pode ser acessado por meio de vários clientes, em vários protocolos. Ele também possui um recurso opcional (Hypergrid) para permitir que os usuários visitem outras instalações do OpenSimulator na Web a partir da instalação 'local' do OpenSimulator (2019). Desta forma, é a base de um metaverso criado.

As características do OpenSim estão citadas a seguir:

- a) Suporta ambientes 3D multiusuários on-line com apenas 1 simulador ou até milhares de simuladores.
- b) Suporta espaços virtuais 3D de tamanho variável.
- c) Suporta múltiplos clientes e protocolos acessa o mesmo mundo ao mesmo tempo através de múltiplos protocolos.
- d) Suporta simulação de física em tempo real, com várias opções de mecanismo.
- e) Suporta clientes que criam conteúdo 3D em tempo real.

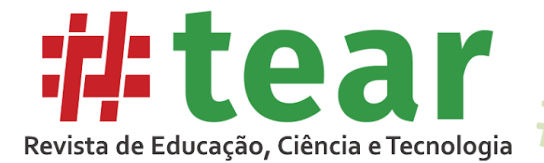

- f) Suporta scripts in-world usando LSL / OSSL.
- g) Fornece capacidade ilimitada de personalizar aplicativos do mundo virtual através do uso de módulos de plug-in de cena.
- 2.2 Mindwave NeuroSky

O Headset NeuroSky utiliza um único sensor preso à testa do lado de fora do córtex cerebral no lobo frontal do cérebro, encarregado pelo nível de atenção e tarefas de memória de curto prazo. Assim, ele é utilizado para extrair os níveis de atenção e meditação do usuário, a partir da coleta de biosinais (ondas cerebrais) por eletrodos secos (BOS *et al*. 2019a). Na Figura 1, é mostrado o headset Mindwave da Neurosky.

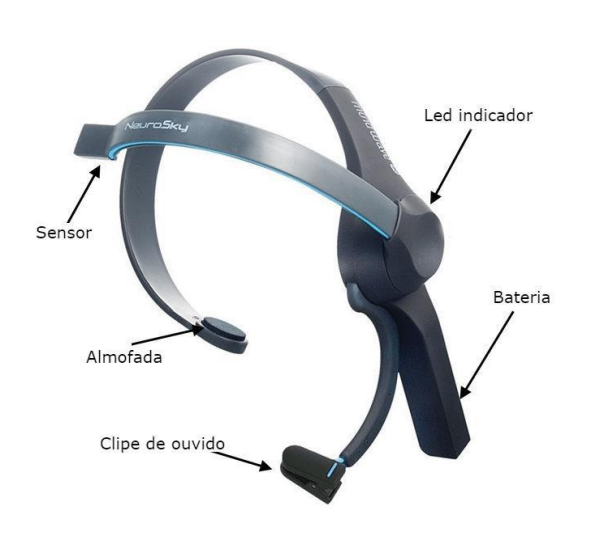

Figura 1 – Sensor Mindwave

Tais dispositivos são alternativas acessíveis para a monitoração da atividade cerebral de estudantes, pois têm a capacidade de medir ondas cerebrais referentes à atenção e engajamento de forma não invasiva (BOS *et al.* 2019d). Nesse sentido, o uso de sensores EEG portáteis na verificação da atenção de estudantes ao longo de atividades com realidade virtual pode ser uma excelente ferramenta de pesquisa.

#### **3 Desenvolvimento**

#### 3.1 Implementação da Realidade Virtual no Museu

Para a implementação do Museu, foram utilizados Scripts para tornar os artefatos interativos e o ambiente segmentado, aumentando assim a atenção do estudante. A estrutura foi desenvolvida utilizando ferramentas de modelagem com objetos 3D na plataforma Opensimulator. A Figura 2 mostra o editor de prims da plataforma.

Fonte: Elaborado pelos autores (2019).

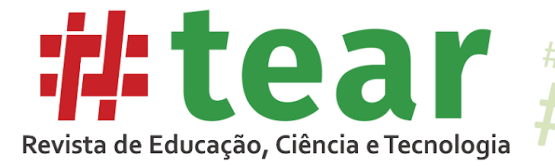

Figura 2 – Editor de prims

 $#$ 

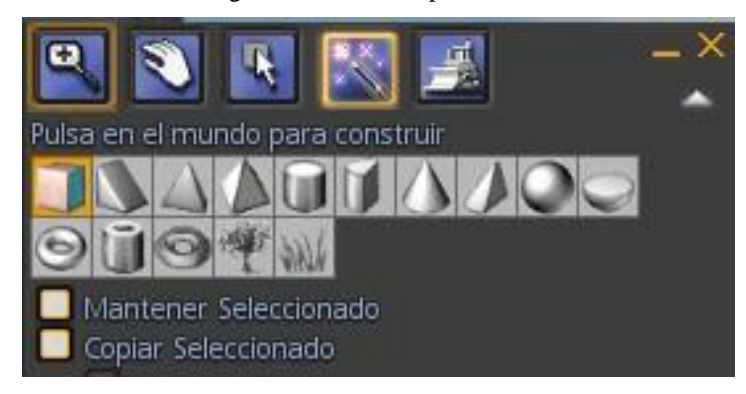

Fonte: Adaptado de OpenSim pelos autores (2019).

### 3.2 Recursos on-line do Museu

Esta seção apresenta uma visão geral dos desenvolvimentos mais significativos nas áreas de aprendizagem, aprendizagem educacional e experiências com os objetos no ambiente do museu. Nas figuras 3 e 4, são mostradas as imagens da confecção dos objetos educacionais com realidade virtual.

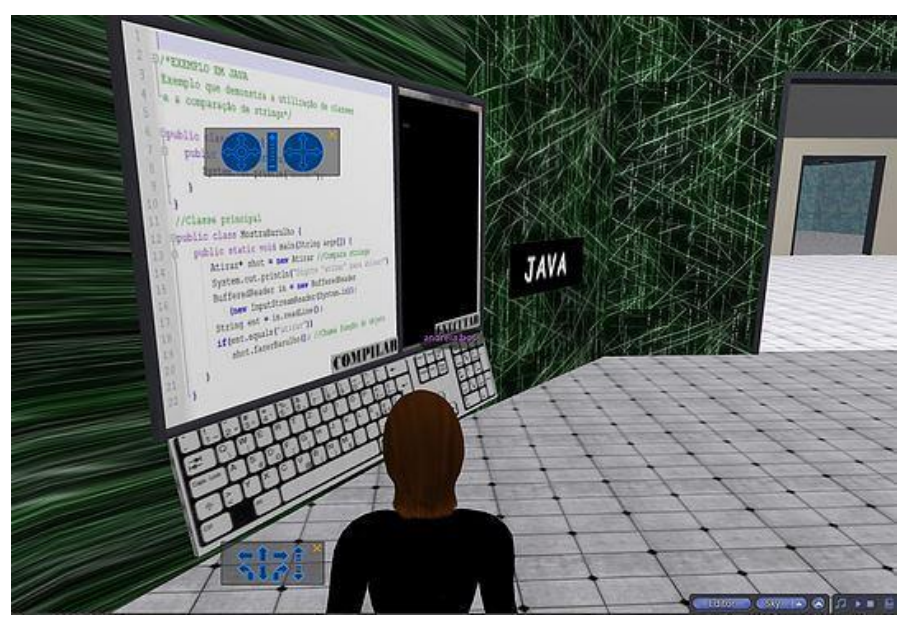

Figura 3 – Objetos inseridos no ambiente

Fonte: Elaborado pelos autores (2019).

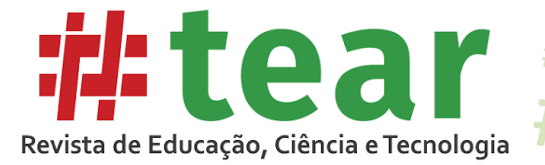

Figura 4. Objetos inseridos no ambiente

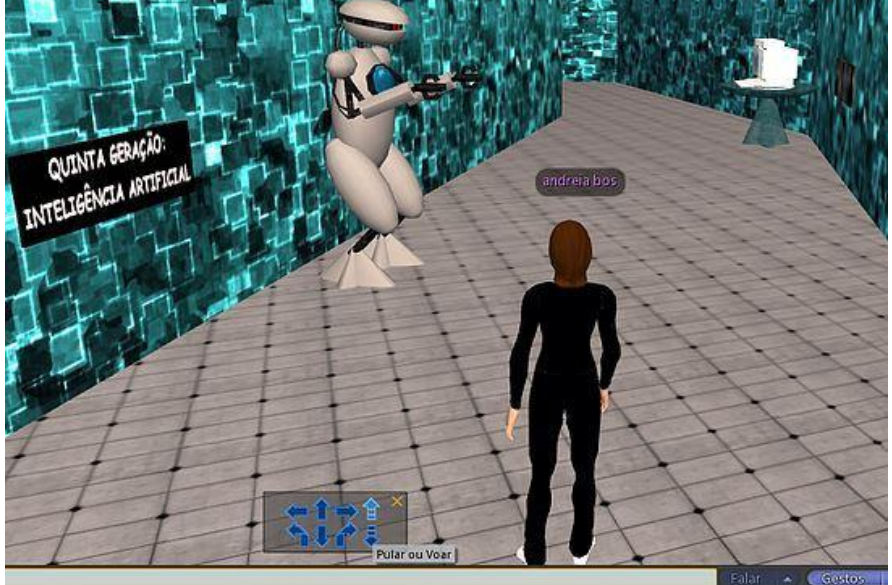

Fonte: Elaborado pelos autores, 2019

## 3.3 Implementação do agente

Nesta etapa foram realizadas algumas modificações nas linhas de código. Um personagem programável torna-se o Player Character. Na Figura 5, é mostrado o comando do NPC.

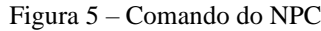

state  $entry()$  ${q<sub>1</sub>q<sub>2</sub>Q<sub>2</sub>Q<sub>3</sub>Q<sub>4</sub>}$ cust=""; botid="8215f3d1ae34460b"; llListen(0,"",NULL\_KEY,"");

Fonte: Elaborado pelos autores (2019).

A plataforma utilizada para esta etapa foi o Pandorabots, para criação e implementação do *chatterbot.* A linguagem AIML utilizada faz a união de padrões e busca palavra por palavra para fazer a interpretação da frase. O código que faz a conexão com o banco de dados é mostrado na Figura 6.

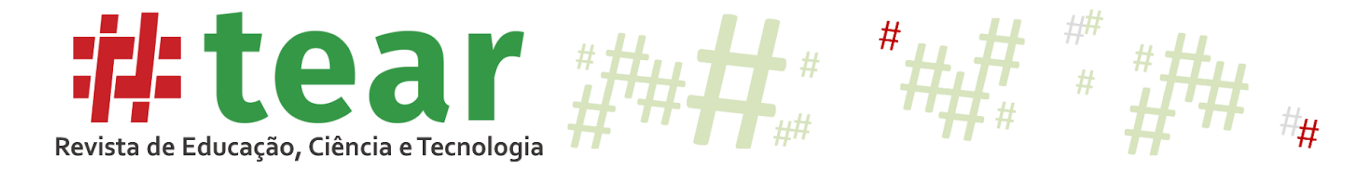

Figura 6 – Código para conexão do banco de dados

```
link message(integer sender num, integer num, string msg, key id)
\{requestid = llHTTPRequest("http://www.pandorabots.com/pandora/talk-
xml?botid="+botid+"&input="+llEscapeURL(msg)+"&custid="+cust,[HTTP_METH
OD."POST"].""):
thttp response(key request id, integer status, list metadata, string body)
f
if (request id = requestid)
if (msg = "creeze"){ listen to(id);
```
Fonte: Elaborado pelos autores, 2019

A capacidade de interligar o mundo virtual a um banco de dados Aiml potencializa a comunicação virtual do usuário com o agente inteligente (BOS *et al.* 2019c). A seguir, é apresentada a base de dados AIML, em que identifica a unidade de conhecimento, identifica um padrão de mensagem simples e contém a resposta para a mensagem do usuário. Na figura 7, são mostradas as tags Aiml.

Figura 7 – Tags Aiml

<aiml> inicia e termina um bloco programado em AIML; <category> identifica uma "unidade de conhecimento" na base de conhecimento; <pattern> identifica um padrão de mensagem simples frequentemente utilizado; por usuários; <template> contém a resposta para uma mensagem do usuário.

Fonte: Elaborado pelos autores (2019).

A Figura 8 mostra a plataforma do Pandorabots, em que ocorreu a integração do *bot* com a linguagem AIML. O agente foi implementado com 1000 categorias e subcategorias em sua base de conhecimento para tornar possível um diálogo inteligente.

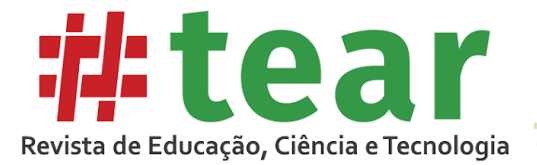

Figura 8 – Plataforma Pandorabots

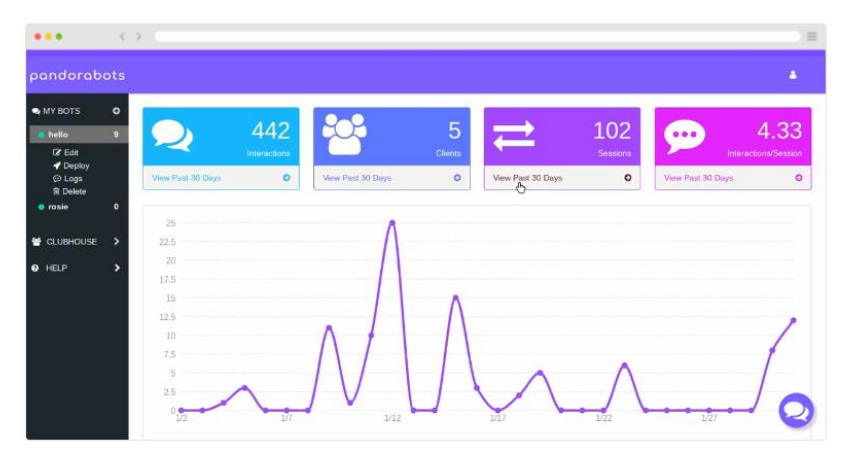

Fonte: Pandorabots (2019)

### **4 Metodologia**

Os estudantes foram convidados a realizar os estudos. Sendo que o Estudo 1 consistiu em o estudante realizar a leitura de um texto sobre introdução a computação. No estudo 2, é investigado a utilização com o Museu Virtual sobre o conteúdo de introdução à computação. A primeira parte da pesquisa foi realizada com o uso do sensor para mapear as ondas cerebrais dos estudantes durante a leitura de um texto, em que o aluno somente utilizava o sensorial visual para realizar. A segunda parte do estudo consistiu em fazer o uso da Realidade Virtual acessando o conteúdo que aborda a introdução à computação.

#### 4.1 Participantes

Um total de sete voluntários (homens e mulheres, com idades entre 18 e 40 anos), principalmente de Graduação da Universidade Federal do Rio Grande do Sul (UFRGS), participaram do experimento, realizado no campus da universidade. Todos os participantes relataram ter um conhecimento básico de introdução a computadores. Todos os alunos selecionados nunca tiveram acesso a Mundos Virtuais Educacionais. Os participantes em todas as condições eram ingênuos quanto ao propósito do experimento. Na Figura 9, tem-se um exemplo de como ocorre o experimento.

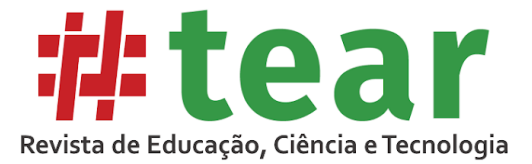

Figura 9. Exemplo do experimento

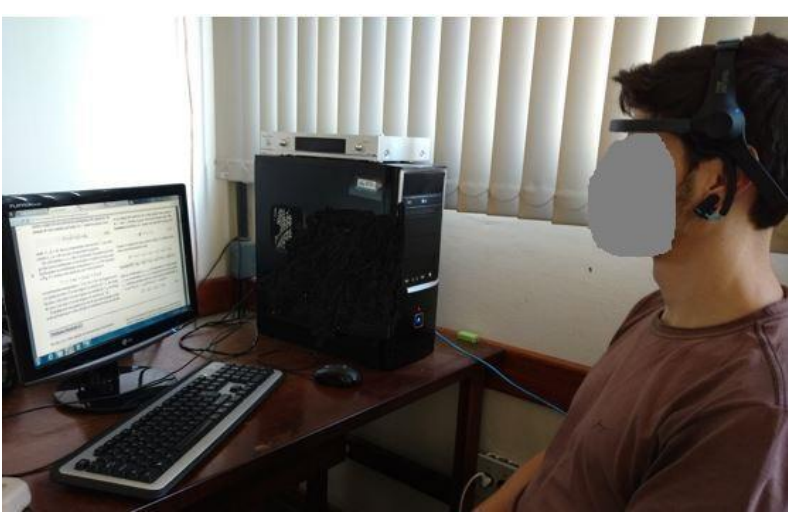

Fonte: Dos autores (2019).

### 4.2 Procedimentos

O Estudo foi realizado na Universidade Federal do Rio Grande do Sul, com as condições mais adequadas no laboratório de experimentação, e nenhum estudante foi autorizado a divulgar a experimentação. O ambiente estava isolado durante a avaliação. O estudo envolveu um participante de cada vez e os assistentes instruíram os usuários finais quando a ajuda era necessária durante a conclusão da visita. Nem os erros nem o tempo de conclusão da visita foram registrados porque a intenção era de testar a atenção dos usuários durante as duas situações. A investigação utilizou o teste de atenção durante os dois experimentos. As seguintes etapas foram utilizadas;

- a) Etapa 1; Definição de metas: escolha do conteúdo para os usuários, que após começam com as leituras de modo tradicional.
- b) Etapa 2: Exploração: os usuários exploram a interface da realidade virtual e descobrem as ações úteis,
- c) Etapa 3; Seleção: os usuários selecionam as ações mais apropriadas para realizar sua visita.
- d) Etapa 4: Investigação: os usuários estarão sendo investigados com o sistema do sensor com os feedback de biosinais.

Os participantes foram autorizados a escolher as exposições virtuais preferidas para sentir que eles tinham o controle sobre o seu aprendizado. O mesmo procedimento foi repetido para cada um dos usuários, um participante de cada vez. Após a visita, foram colhidos os biosinais disponibilizados como dados brutos no aplicativo do sensor.

#### **5 Resultados e reflexões**

Os resultados do estudo foram de acordo com o início das expectativas. Propomos duas hipóteses, examinando o efeito de atenção com texto e palavras e o uso da plataforma de realidade virtual, investigando tipos de atenção e suas métricas nos apresentando perspectivas atualizadas. De acordo com os resultados alcançados em nosso estudo, a atenção afeta a recordação de conhecimentos prévios, isto indica que os professores devem considerar o

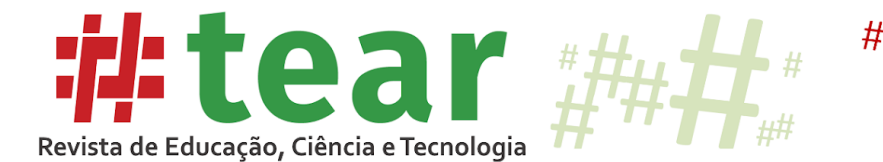

esforço de atenção quando ocorre o ensino e principalmente a parte introdutória do conteúdo abordado.

Foi uma experiência positiva, principalmente porque era aparente ao longo do estudo que os alunos responderam bem às tarefas solicitadas. No entanto, sabe-se que em pesquisas anteriores, por exemplo, Rapanta *et al.* 2014), os estudantes são motivados por atividades online em geral e estímulos em vídeo em particular. A seguir é abordada a estatística do estudo.

### 5.1 Análise estatística

A análise estatística e quantitativa preliminar em andamento dos dados coletados permite-nos apresentar alguns resultados. Na observação direta, a análise de dados das métricas dos alunos mostra a importância sobre a estrutura do espaço virtual, do ambiente de aprendizagem, sua experiência exploratória e como foram abordados. A análise comparativa do estudo 1 e estudo 2 possibilitaram verificar que os alunos, ao interagirem com o estudo 2, estavam mais efetivos em sua aprendizagem e estímulos de atenção. Na Tabela 1 e no Gráfico 1, apresenta-se a variável considerada no estudo com o uso da leitura.

|                |     | Attention Meditation delta |        | theta  |        | lowAlpha highAlpha lowBeta highBeta lowGama highGama |        |        |       |       |
|----------------|-----|----------------------------|--------|--------|--------|------------------------------------------------------|--------|--------|-------|-------|
| E1             | 44  | 56                         | 15040  | 11765  | 3154   | 4055                                                 | 225013 | 390955 | 5728  | 3941  |
| E <sub>2</sub> | 12  | 88                         | 40758  | 71406  | 47082  | 22769                                                | 14122  | 19653  | 4047  | 4497  |
| E <sub>3</sub> | 41  | 59                         | 2399   | 38285  | 6041   | 15477                                                | 29932  | 13612  | 6816  | 2410  |
| E.4            | 41  | 56                         | 55692  | 61855  | 13630  | 11552                                                | 3988   | 2016   | 676   | 575   |
| E 5            | 43  | 57                         | 270950 | 13571  | 95195  | 40254                                                | 32848  | 32674  | 4423  | 4613  |
| E 6            | 56  | 44                         | 16715  | 20391  | 5843   | 26878                                                | 12608  | 11044  | 3864  | 2888  |
| E 7            | 55  | 45                         | 20900  | 39300  | 5567   | 15580                                                | 12710  | 12033  | 6615  | 3866  |
| Total:         | 292 | 405                        | 422454 | 256573 | 176512 | 136565                                               | 331221 | 481987 | 32169 | 22790 |

Tabela 1 – Variável considerada no estudo da leitura

Fonte: Elaborado pelos autores (2019).

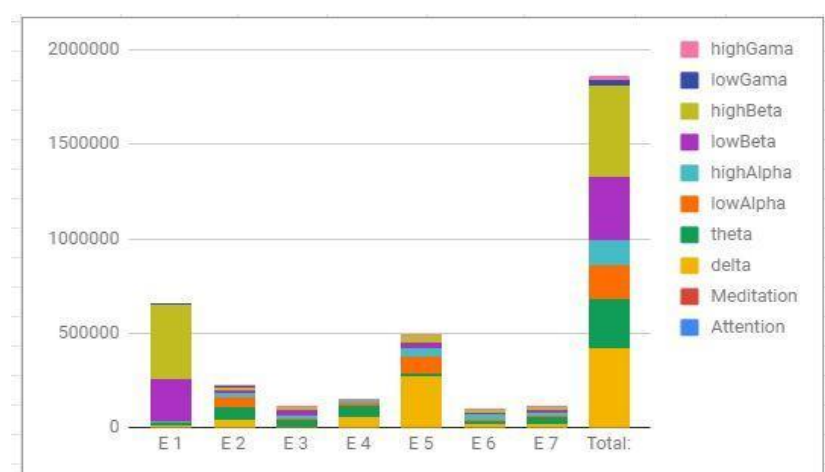

Gráfico 1. Variável considerada no estudo 1

Fonte: Elaborado pelos autores (2019).

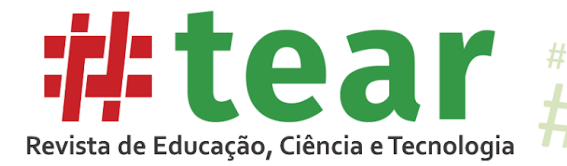

Como observado no Gráfico 1, pode-se mensurar que, no teste realizado com a leitura de texto, os sete estudantes estavam com diferentes estímulos neurais, natural do ser humano. Durante o estudo, as ondas de eletroencefalo mais estimuladas foram as que pontuaram em atenção, seguido da onda highBeta, ondas delta, ondas low Beta, ondas theta, low Alpha, high Beta, e as que menos mensuraram foram a high Gama e low Gama. Diante disso, pode-se aferir que os estudantes estiveram mais tempo com as ondas neurais no córtex frontal com atenção, porém não tendo tantos estímulos visuais, espaciais e outros mais cognitivos, estavam e continuaram no caminho da menor resistência para o cérebro. Na Tabela 2 e no Gráfico 2, são apresentadas as métricas consideradas no estudo com o uso da realidade virtual.

|                |     | Attention Meditation delta |        | theta  |       | lowAlpha highAlpha lowBeta highBeta lowGama highGama |        |        |        |        |
|----------------|-----|----------------------------|--------|--------|-------|------------------------------------------------------|--------|--------|--------|--------|
| E <sub>1</sub> | 87  | 13                         | 15040  | 11765  | 3154  | 4055                                                 | 15013  | 90955  | 151728 | 131941 |
| E <sub>2</sub> | 68  | 32                         | 758    | 71406  | 47082 | 22769                                                | 14122  | 19653  | 14047  | 14497  |
| E <sub>3</sub> | 55  | 45                         | 2399   | 38285  | 6041  | 15477                                                | 29932  | 13612  | 6816   | 12410  |
| E <sub>4</sub> | 78  | 22                         | 55692  | 61855  | 13630 | 11552                                                | 3988   | 2016   | 1676   | 21575  |
| E <sub>5</sub> | 92  | 8                          | 70950  | 13571  | 5195  | 40254                                                | 32848  | 32674  | 14423  | 14613  |
| E 6            | 67  | 33                         | 6715   | 20391  | 5843  | 26878                                                | 12608  | 11044  | 13864  | 12888  |
| E7             | 82  | 18                         | 20900  | 39300  | 5567  | 15580                                                | 2710   | 1203   | 6615   | 13866  |
| Total:         | 529 |                            | 172454 | 256573 | 86512 | 136565                                               | 111221 | 171157 | 209169 | 221790 |

Tabela 2 - Variável considerada no estudo da RV

Fonte: Elaborado pelos autores (2019).

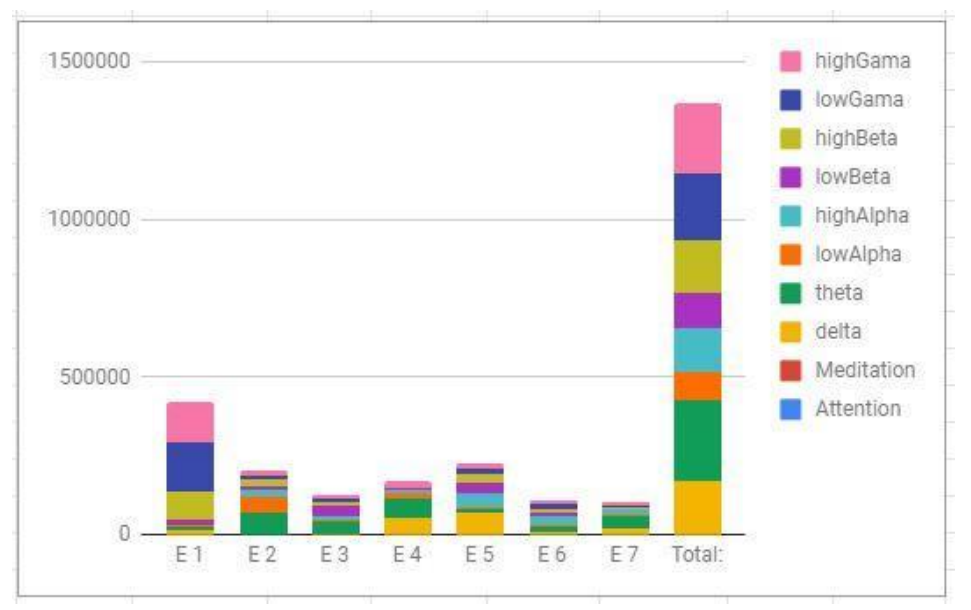

Gráfico 2 – Variável considerada no estudo 2

Fonte: Elaborado pelos autores (2019).

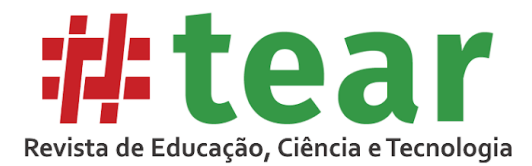

No Gráfico 2, é possível mensurar que no estudo 2, com a utilização do museu de realidade virtual, os estudantes tiveram oscilações neurais diferenciadas em relação ao estudo 1. Durante o estudo 2, as ondas do eletroencéfalo detectadas através dos feedbacks dos biosinais foram impulsionadas no córtex frontal, que é onde há as métricas de atenção do humano, seguida da frequência theta, high Gama, low Gama, meditação, delta, high Beta, high Alpha, low Beta e low Alpha. Sendo a frequência que menos oscilou, as frequências low Alpha. A frequência high Gama é uma frequência que trabalha em 25 a 100 Hz, sua frequência é extremamente rápida, uma onda que está no hipotálamo e que se move para frente em alta velocidade. Essa onda é relacionada quando é utilizada em alto processamento cognitivo para registrar novas informações nos sentidos e percepções. Os estados de atenção evidenciam picos desse tipo de onda neural.

### **6 Considerações finais**

Escolher e aplicar apropriadamente atividades de aprendizado engajadas estrategicamente ao longo de um curso pode melhorar drasticamente o aprendizado dos alunos. Muitos estudos que examinam tais abordagens mostram que envolver ativamente os alunos na aprendizagem pode melhorar significativamente o desenvolvimento de habilidades cognitivas, psicomotoras e afetivas dos alunos. O estado de atenção do aluno na aprendizagem leva a uma compreensão mais profunda dos conceitos, ao aprimoramento do pensamento crítico e à resolução de problemas a níveis mais altos de desenvolvimento intelectual e à metacognição (BOS *et al.* 2019d). Além disso, o envolvimento e o estado de atenção do aluno ajudam a adquirir a experiência real, aprimorando suas habilidades sociais e interpessoais, melhorando as atitudes em relação ao aprendizado e à disciplina acadêmica.

Usuários podem experimentar e aprender fazendo, adquirir novos conhecimentos e construir sobre o conhecimento existente, avaliar sua própria prática, aprender a navegar, pesquisar, encontrar informações e estar interessado, ganhar novas experiências, competências e confiança. Este processo de exploração, experimentação e descoberta motivam os visitantes dos recursos do museu virtual para explorar informações multimídia diversificadas fornecidas a eles. Tendo a oportunidade para praticar, eles podem melhorar suas habilidades e realizar tarefas de maneira fácil e eficaz. A realidade Virtual pode ser considerada como oportunidade para melhorar a aprendizagem, atenção, motivação e confiança. Conhecer os diferentes tipos de sinais neurais nos permite entender melhor os processos mentais. A energia gerada no cérebro nos mostra que com diferentes métodos aplicados, podemos ter diferentes oscilações neurais no cérebro do estudante.

Concluímos também que a implementação de tarefas exploratórias em diversos contextos se torna mais clara, mais atraente e útil. Eles se sentiram desafiados e motivados pelas tarefas e trabalharam com prazer. Este aspecto não só os ajudou a entender melhor o conteúdo, mas também facilitou o surgimento de formas mais criativas, coletivas e indivíduos que crescem com interações virtuais. Os alunos estimulam diferentes tipos de atenção para interagir e encontrar soluções, às vezes únicas e com ricos detalhes.

**Agradecimentos:** Ao Instituto Federal do Rio Grande do Sul (IFRS) e à Universidade Federal do Rio Grande do Sul (UFRGS).

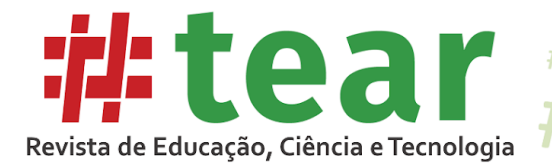

## **Referências**

AUSUBEL, D.P. The Use of Advance Organizers in the Learning and Retention of Meaningful Verbal Material. **Journal of Educational Psychology,** n. 51, 267-272; out. 1960.

AUSUBEL, D. P., NOVAK, J. D.; HANESIAN, H. **Educational Psychology:** A Cognitive View, 1968.

BOS, A. S. **A.G.I.M.C**: Agente Inteligente Conversacional Como Guia Em Um Museu Virtual 3D da Computação. Orientador: Felipe Martins Muller. 2015 Dissertação (Mestrado em Ciência da Computação) - PPGI, Universidade Federal de Santa Maria. Santa Maria- RS, 2015. Disponível em: [https://repositorio.ufsm.br/handle/1/15849?locale-attribute=pt\\_BR](https://repositorio.ufsm.br/handle/1/15849?locale-attribute=pt_BR)  Acesso em: maio, 2019.

BOS *et al*. Student's attention: The use of Brain Waves Sensors in Interactive Videos**. International Journal of Advanced Engineering Research and Science**, v.6, n.4, 155-157. 2019a.

BOS *et al*. Vídeos Educativos: Investigação da Atenção e o Mapeamento do Aprendizado Ativo**.** *In*: JORGE, Wellington Júnior (org.). **Abordagens teóricas e reflexões sobre a educação presencial a distância e corporativa**. Maringá: Uniedusul Editora. 2019b.

BOS *et al*. Implementation and analysis of an Intelligent Conversational: Use in a 3D Virtual Museum *In:* OSÓRIO, A. J.; GOMES, M. J. VALENTE; A. L. (ed.). **Challenges 2019**: Desafios da Inteligência Artificial, Artificial Intelligence Challenges. Braga, Portugal: Universidade do Minho. Centro de Competência, 2019c.

BOS *et al*. Educational Technology and Its Contributions in Students' Focus and Attention Regarding Augmented Reality Environments and the Use of Sensors. **Journal of Educational Computing Research**. DOI 10.1177/0735633119854033. Disponível em: [https://journals.sagepub.com/doi/full/10.1177/0735633119854033,](https://journals.sagepub.com/doi/full/10.1177/0735633119854033) 2019d.

BLOOM *et al*. **Taxonomy of Educational Objectives:** Cognitive Domain. New York, NY: McKay, 1956.

ECK, R.V. **Digital Game-Based Learning**: It's Not Just the Digital Natives Who AreRestless. 2006. Disponível em:

https://www.researchgate.net/publication/242513283 Digital Game Based LEARNING It's Not Just the Digital Natives Who Are Restless, Acesso em: maio 2019

FALK, J.H. AND DIERKING, L. **Learning from Museums**: Visitor Experiences and the Making of Meaning, Alta Mira Press, Walnut Creek, CA. 2000.

GAMMON, B. AND BURCH, A. **Designing mobile digital experiences, Digital Technologies and the Museum Experience**: Handheld Guides and Other Media, Lanham, New York, Toronto, Plymouth, Alta Mira Press, Lanham, New York, Toronto, Plymouth, 2008.

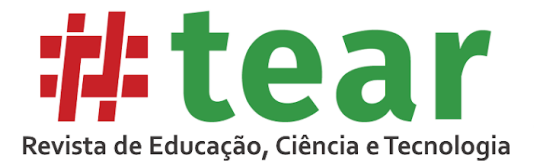

HERPICH *et al.* Atividade cerebral no uso de recursos educacionais em realidade aumentada: uma análise da atenção do aprendiz *In*: **XXIX Simpósio Brasileiro de Informática na Educação** (Brazilian Symposium on Computers in Education), Fortaleza, 2018.

## HEIN, G. **Constructivist Learning Theory** [online]. 1991.

http://www.archimuse.com/mw2005/papers/graham/graham.htmlhttp://www.exploratorium.e du/IFI/resources/constructivistlearnin. html Acesso em: maio 2019.

HOWE, M. J. A.**Principles of abilities and human learning**. Hove: Psychology Press, 1998.

HOOPER-GREENHILL, E. Measuring learning outcomes in museums, archives and libraries: the learning impact research project (LIRP), **International Journal of Heritage Studies**, v.10, n.2, pp.151–174, 2004.

HUANG *et al*. Investigating learners attitudes toward virtual reality learning environments: Based on a constructivist approach Fonte: **Computers & Education,** v.5, n.3, p.1171, 2010.

JACOBSON *et al*. Development of Computer‐Assisted Virtual Field Trips to Support Multidisciplinary Learning. **Computers & Education,** v.52, n.3, p. 571–580, 2009.

KATZ, J.E. AND HALPERN, D. Can virtual museums motivate students? Toward a constructivist learning approach, **Journal of Science Education and Technology**, Springer Netherlands, v.24, n.6, pp.776–788, 2015.

LENT, R.. **Cem bilhões de neurônios**: conceitos fundamentais de neurociências. São Paulo: Atheneu, 2001.

MACLEOD, C. M.; KAMPE, K. E. Word frequency effects on recall, recognition, and word fragment completion tests. J**ournal of Experimental Psychology,** v.22, n.1, p.132- 142, 1996. Disponível em:

[http://search.proquest.com/docview/78046266?accountid=142908.](http://search.proquest.com/docview/78046266?accountid=142908) Acesso em: maio 2019.

MULLIGAN, N. W. The Role of Attention during Encoding in Implicit and Explicit Memory. **Journal of Experimental Psychology,** 24(1), 27-47, 1998.

OSÓRIO, A. J., GOMES, M. J.; VALENTE, A. L. (ed. **Challenges 2019:** Desafios da Inteligência Artificial. Braga, Portugal: Universidade do Minho. Centro de Competência, 2019.

OPENSIMULATOR PROJECT. **Opensimulato**r. Disponível em: http://opensimulator.org. Acesso em maio. 2019.

PANDORABOTS, 2019. Disponível em:http://www.pandorabots.com. Acesso em: abr. 2019.

PIMENTEL, E.; ALBUQUERQUE, P. B. Effect of divided attention on the production of false memories in the DRM paradigm: A study of dichotic listening and shadowing**. Psychological,** n.34, p.285-298, 2013.

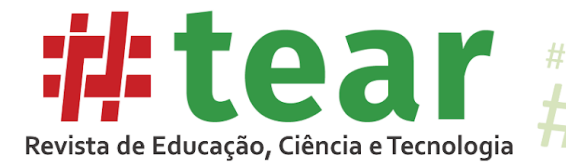

RAPANTA, C. *et al*. Going mobile in business communication at an Arabian Gulf university. **Business Communication Quarterly**, v.77, n.4, p.357-375. DOI 10.1177/2329490614545358, 2014.

 $#$ 

RELVAS, M.P. **Neurociência na prática pedagógica**. Rio de Janeiro: Wak, 2012.

SIDDENS, P. J., Virtual reality and the communication classroom. *In:* **Joint Meeting of the Central States Communication.** Association and the Southern States Communication Association, St. Louis, MO., 1999.

XU, Y., PARK, H., BAEK, Y. A new approach toward digital storytelling: An activity focused on writing self-efficacy in a virtual learning environment. **Educational Technology & Society**, v.14, n.4, p.181–191, 2011.

Recebido em agosto de 2019.

Aprovado em setembro de 2019.